## **Airprint Instructions**

THE BAD NEWS IS, WE CANNOT USE "AIRPRINT" IN THIS BUILDING DUE TO NETWORK SECURITY, BUT YOU CAN STILL PRINT! HERE'S HOW:

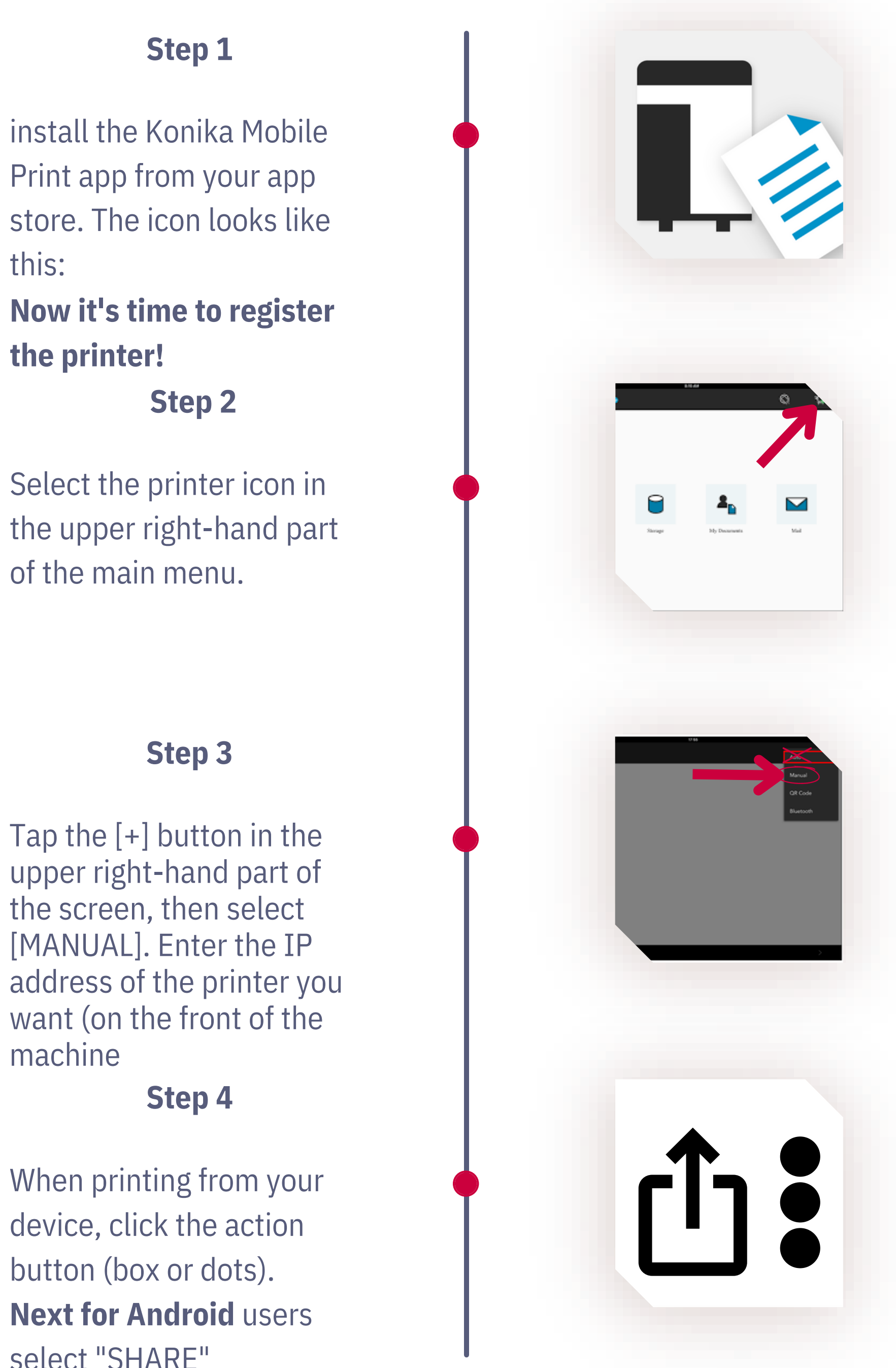

select "SHARE"

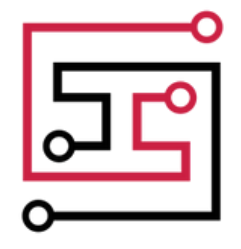

I N N O V A T I O N H U B

# **Airprint Instructions**

I N N O V A T I O N H U B

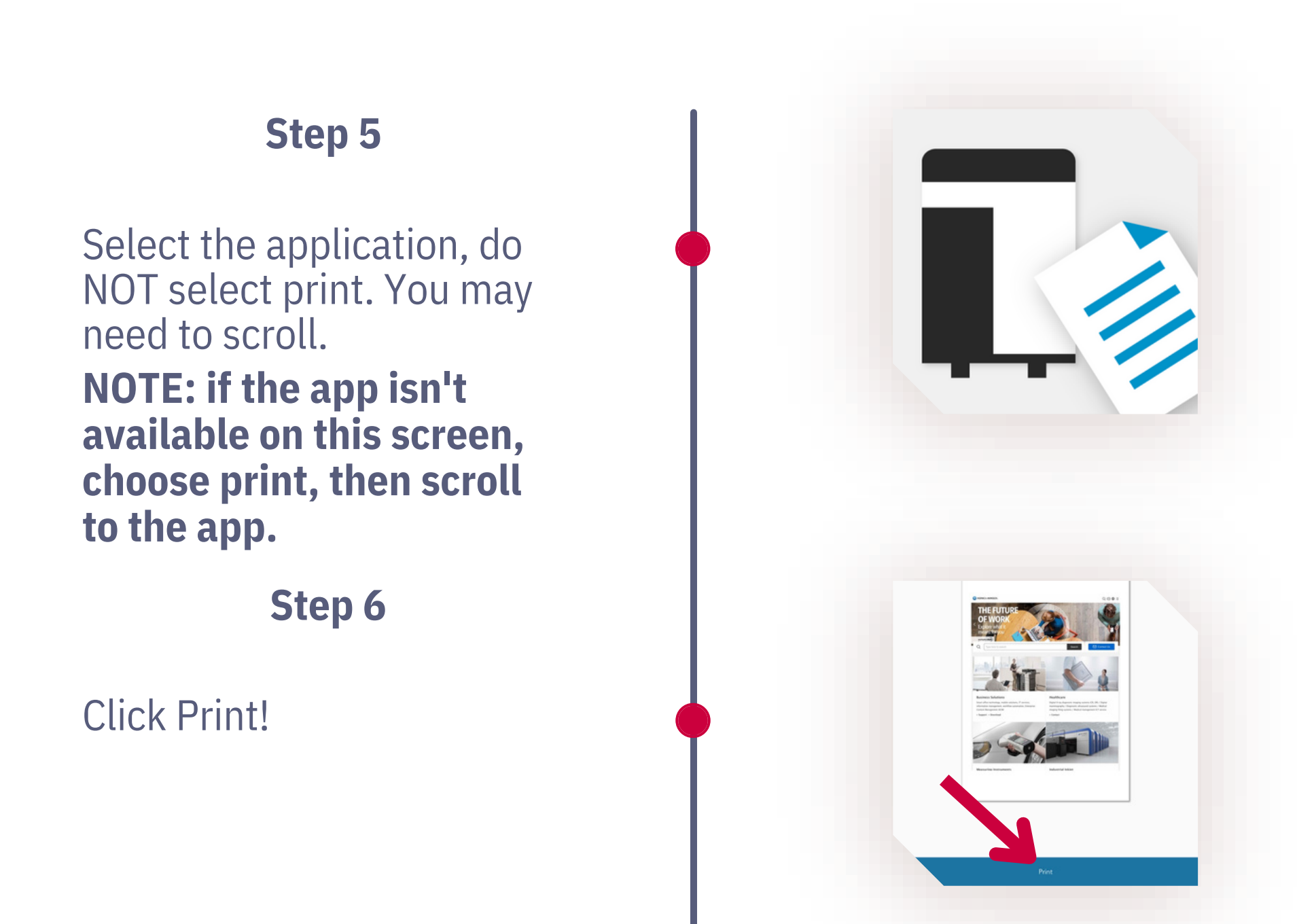

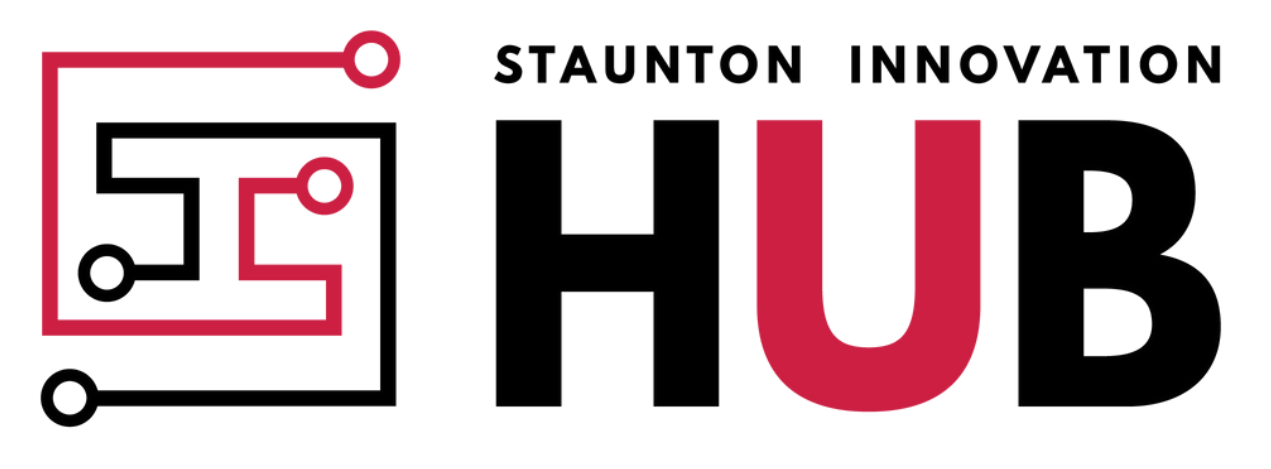

### **COLLABORATION O SYNERGY O INSPIRATION**

### **C O N T I N U E D**